#### **V11 – DGL-Modelle / Copasi / SBML**

Aufstellen von Bilanzgleichungen

Dynamische Simulationen: Was ist das? Wozu?

Simulations-Tool: Copasi

Vereinfachte Kinetiken: MM, Inhibierung, Hill

kinetische Daten: KEGG, SABIO-RK

Softwarewerkzeuge WS 17/18 – VII

## **Wdh: über die Formel zur Formel**

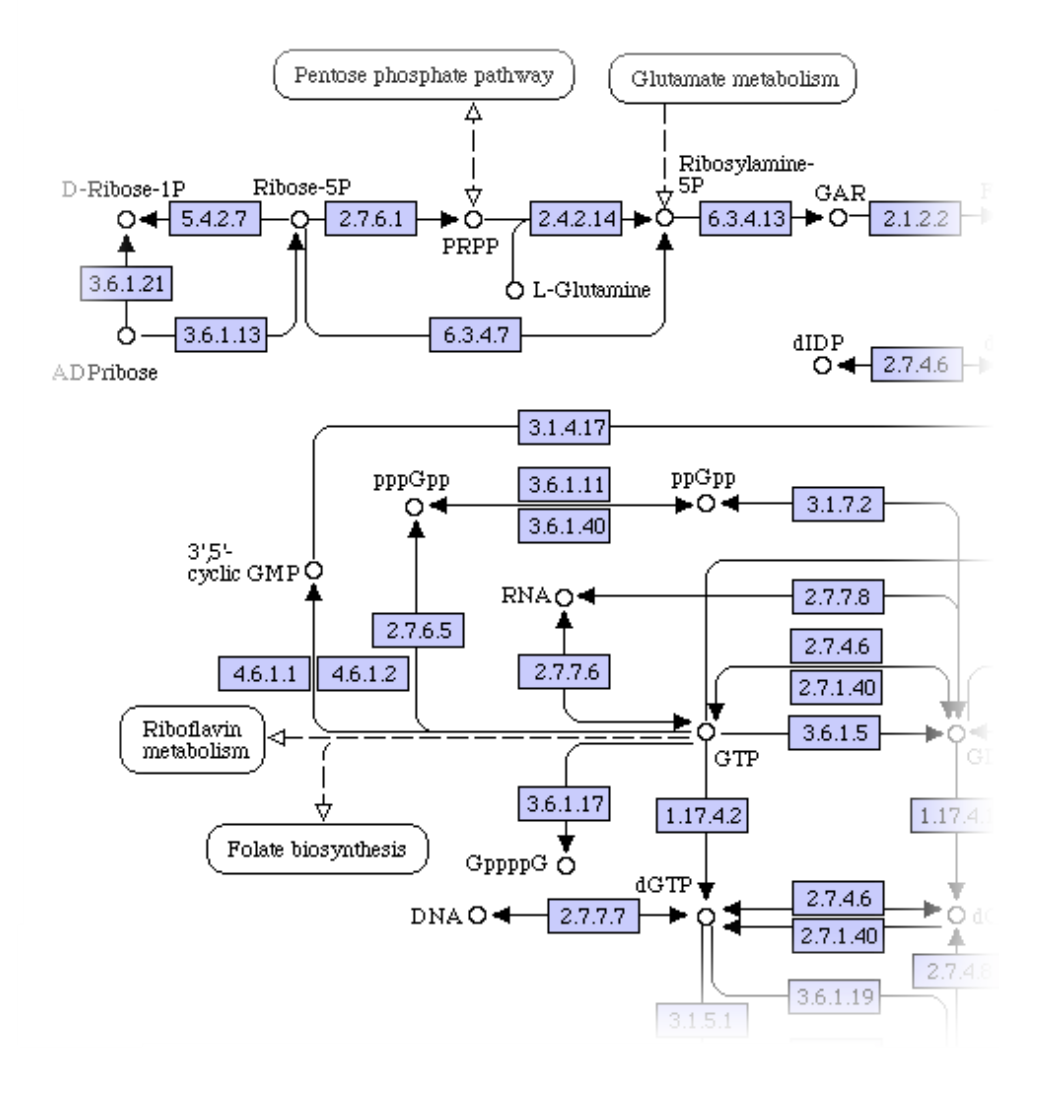

Ausschnitt aus http://www.genome.jp/dbget-bin/show\_pathway?ec00230+3.6.1.9

- i) biologisches Netzwerk
- ii) Metabolite identifizieren (incl. Konzentrationen)
- iii) Einzelreaktionen aufstellen, Reaktionsraten?
- iv) Reaktionen in DGLs übersetzen
- v) Anfangswerte einsetzen und simulieren

### **Massenwirkungsgesetz**

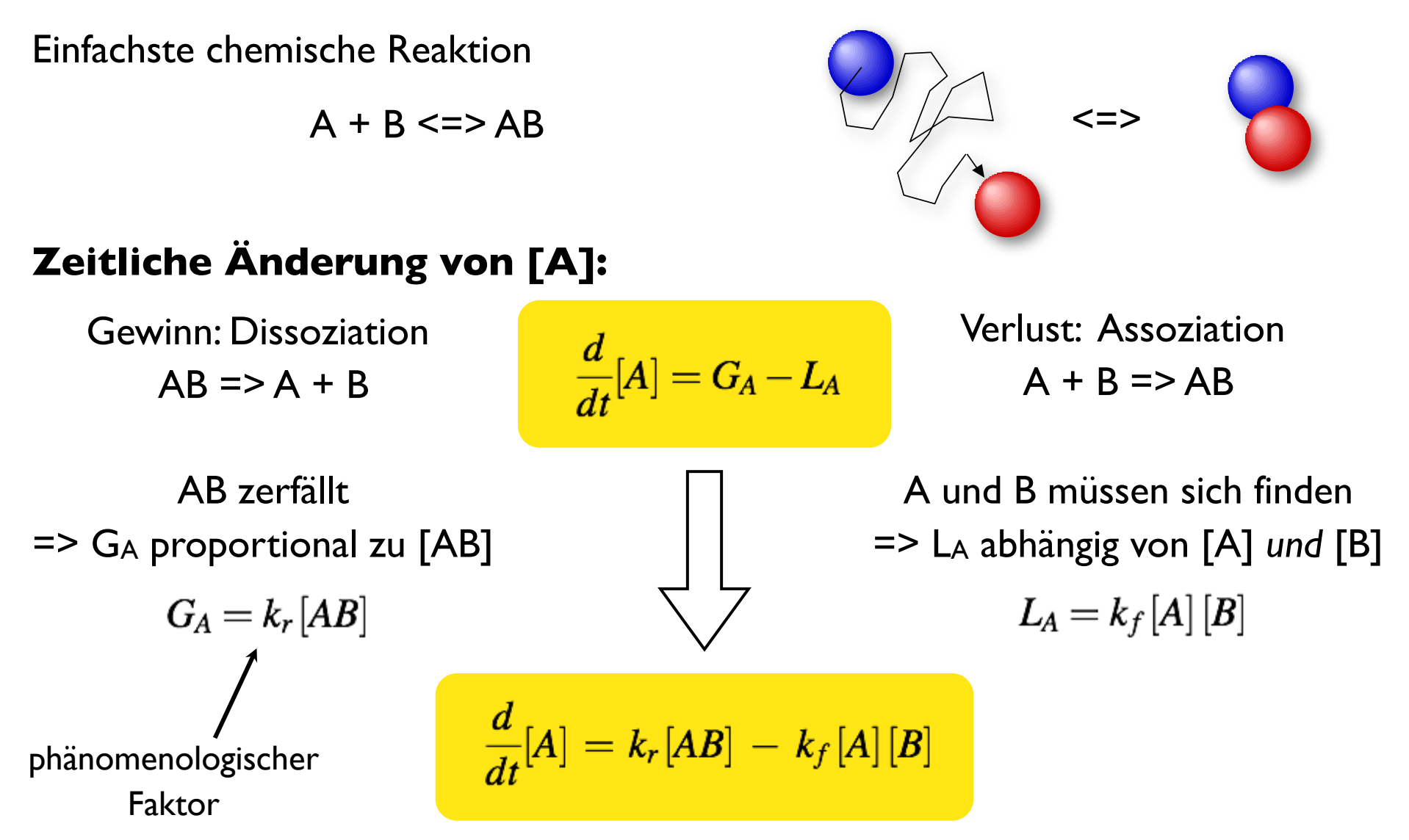

## **Dynamische Simulationen**

Zwei Anwendungsgebiete

Reaktionen des Systems auf Änderungen der äußeren Bedingungen (Randbedingungen)

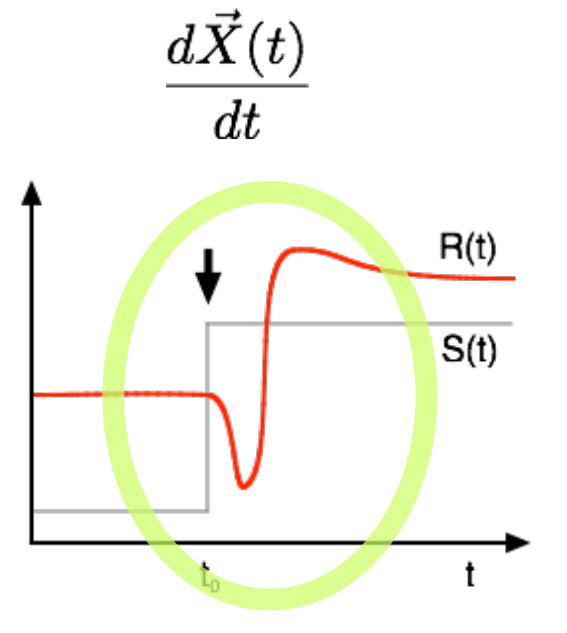

zeitabhängiges Verhalten stationäre Zustände (steady state)

Suche nach Konzentrationen und Flüssen bei konstanten Randbedingungen

$$
\frac{d\vec{X}(t)}{dt} = 0
$$

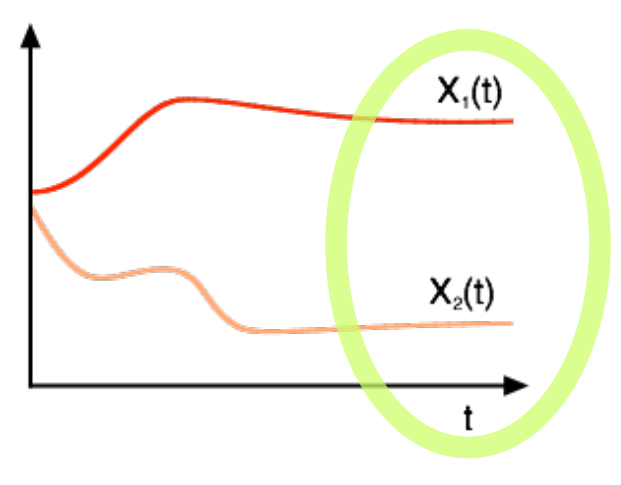

#### **Was lernt man aus dem Steady-State?**

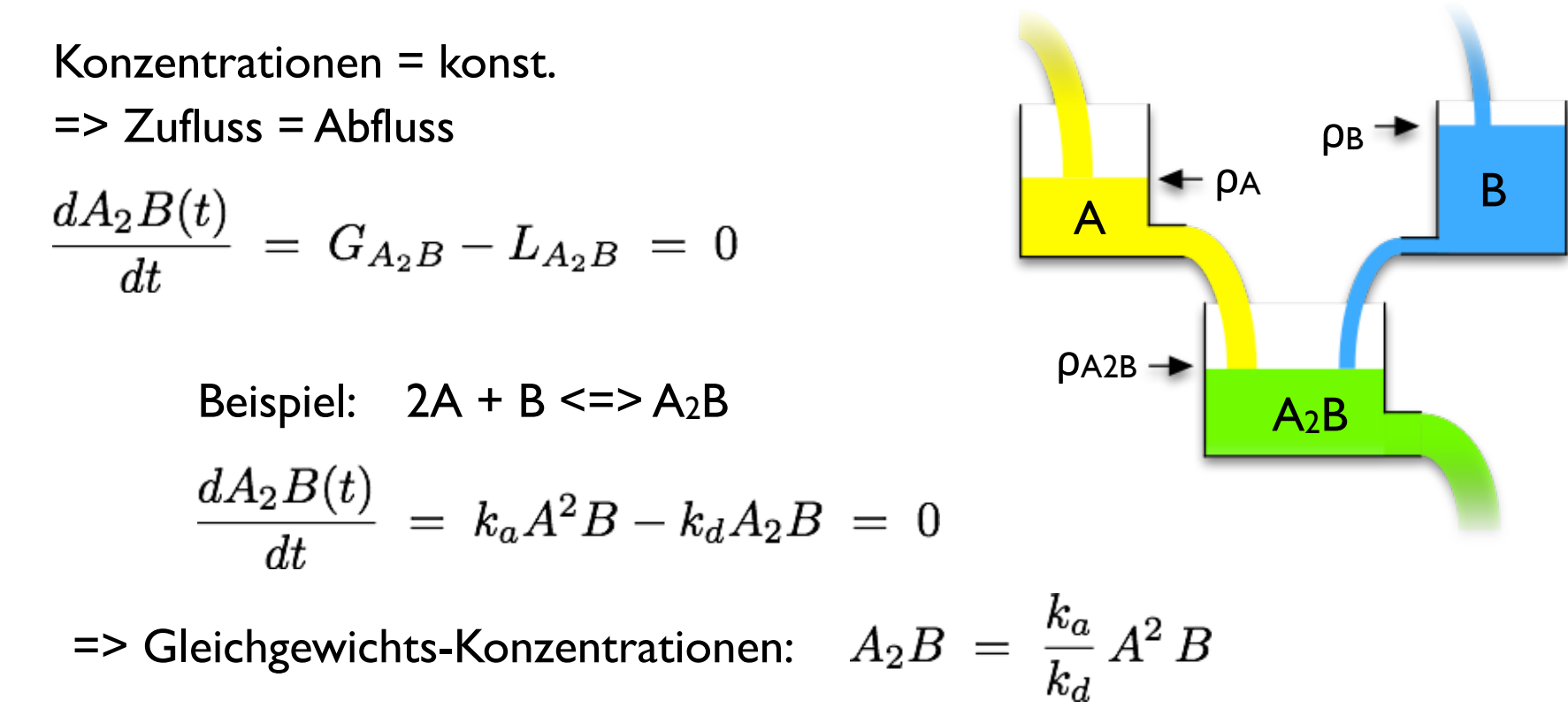

- Steady state: + Bedingungen zwischen Konzentrationen und Raten => stationäre Betriebsmodi
	- wie schnell wird der steady state erreicht?
	- absolute Mengen / effektive Volumina

#### **Statisches vs. dynamisches Gleichgewicht**

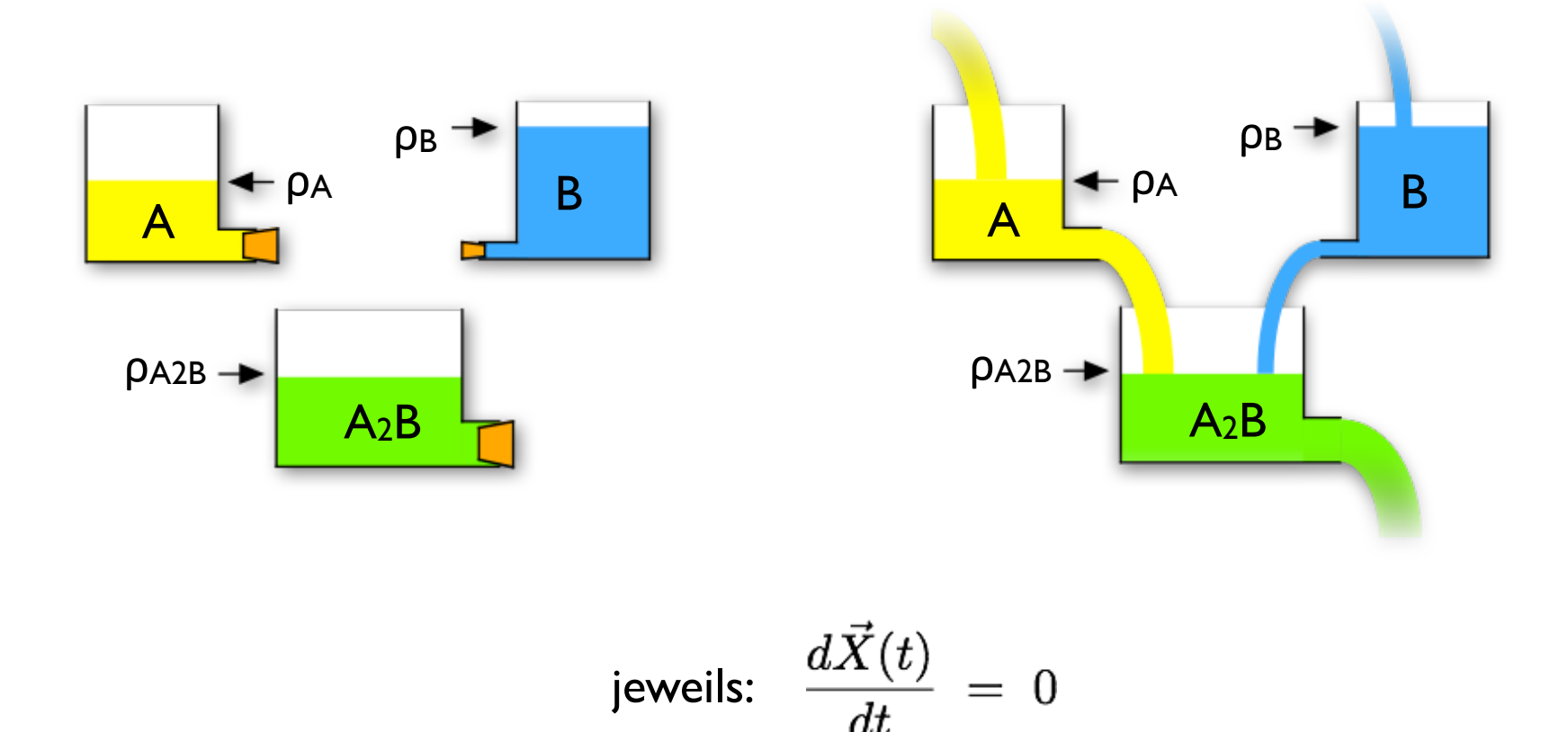

#### **Infos aus zeitabhängigen Simulationen**

 $dA(t)$  $= k_{ba}B - k_{ab}A$ 

 $A+B = \text{const.}$ 

Ganz einfach: A <=> B

Gleichgewicht:

$$
B\ =\ \frac{k_{ab}}{k_{ba}}\,A
$$

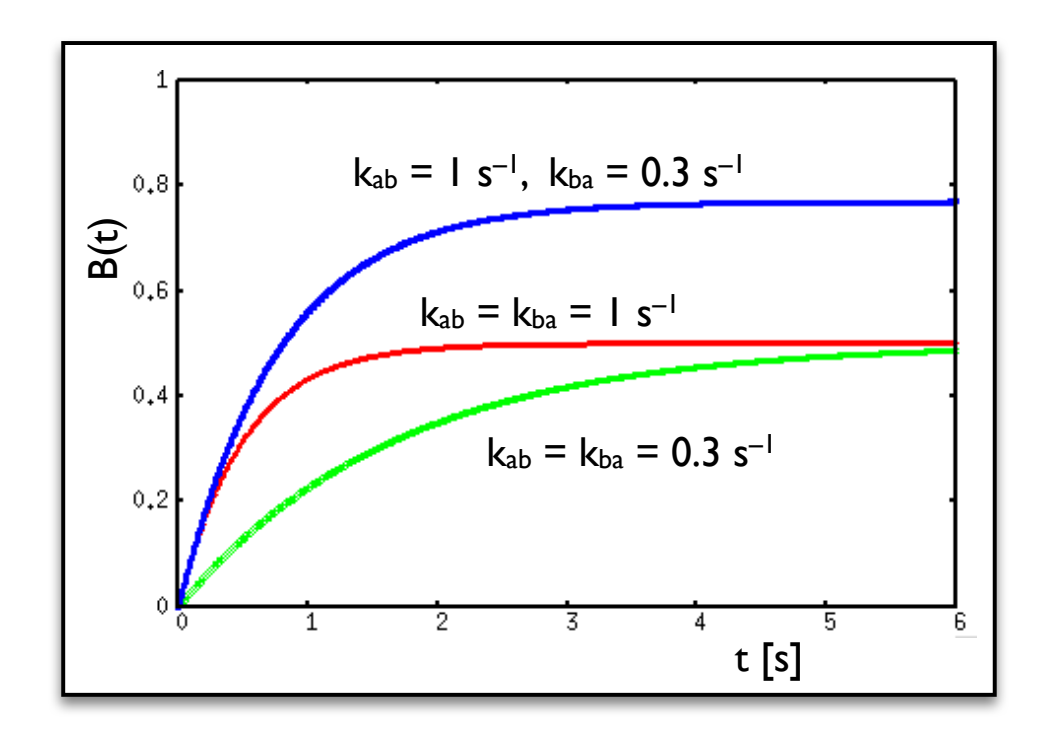

mit Anfangsbedingungen:  $A(t=0) = A_0$ 

$$
B(t=0) = 0
$$

$$
B(t \to \infty) = \frac{k_{ab}}{k_{ab} + k_{ba}} A_0
$$

=> Gleichgewichtsverteilungen

=> wie schnell wird ein "Signal" weitergegeben?

#### **Länge von Reaktionspfaden**

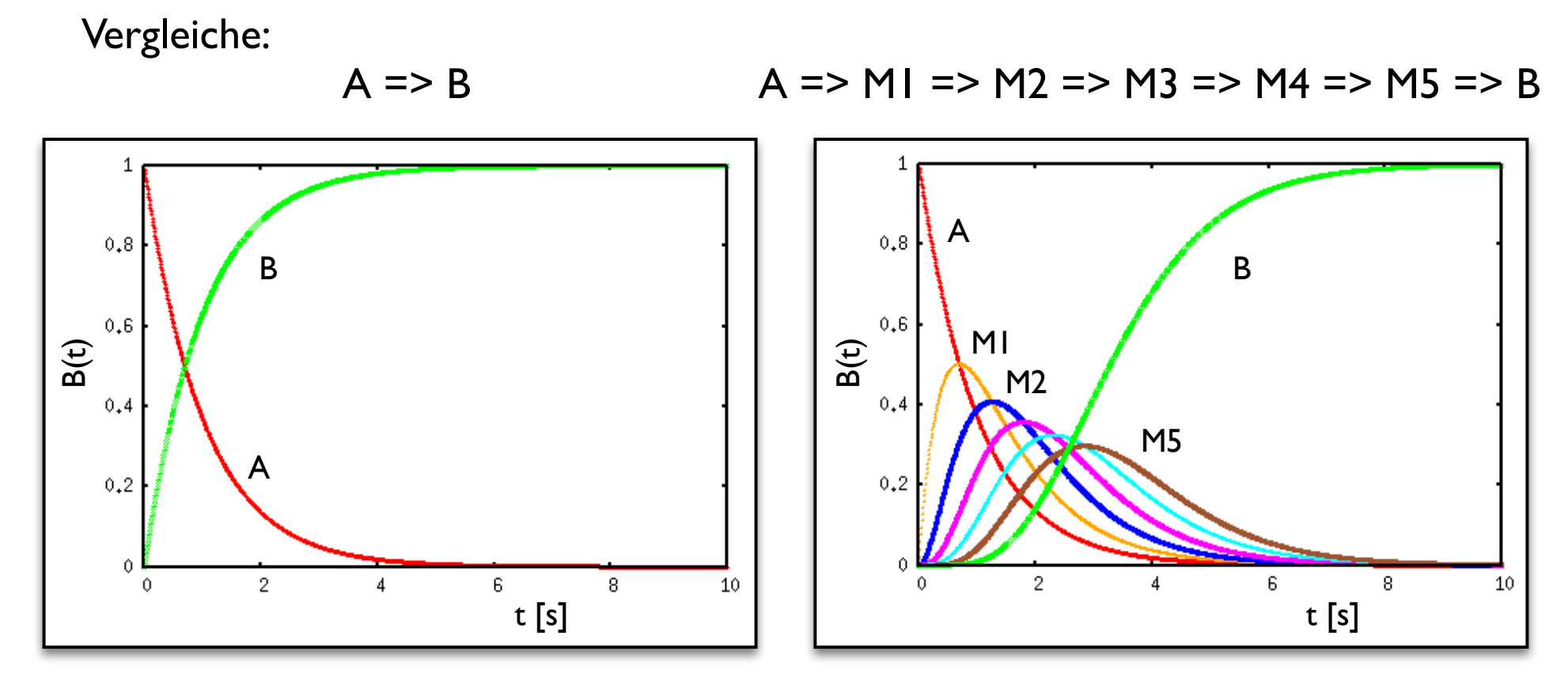

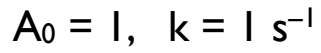

=> Zwischenprodukte verzögern die Antwort

=> Vorsicht beim Weglassen von Zwischenschritten

### **Puffer: Al-Metabolismus**

Al ist das dritthäufigste Element (8%) und das häufigste Metall in der Erdkruste. Normalerweise ist Al harmlos, kann aber auch zu Osteopathie, Anämie oder Enzephalopathie führen.

Experimente zur Al-Aufnahme und -Ausscheidung:

- orale Gabe von 100 ng  $^{26}$ Al (T<sub>1/2</sub> = 0.7 Myr)
- Blutproben nach 20 min, 40 min, …, 46 d
- Tagesurin
- Messung der <sup>26</sup>Al-Menge

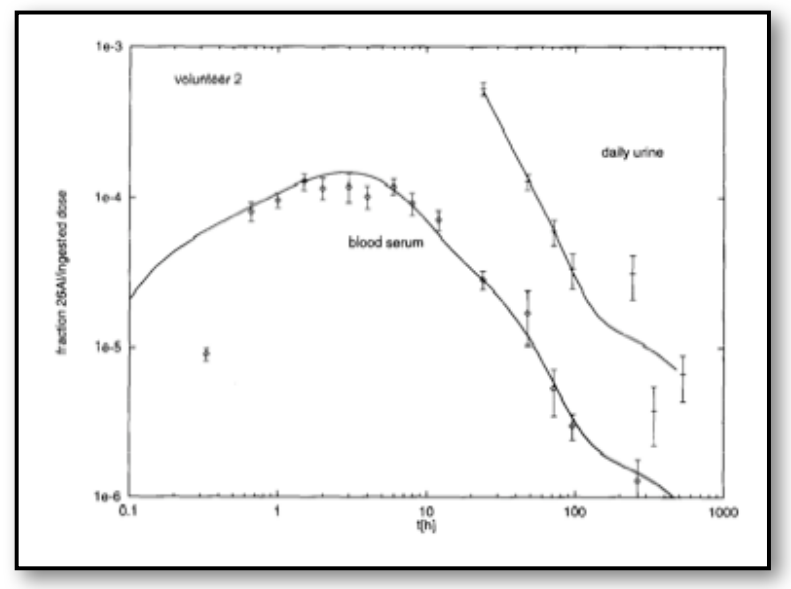

**Messwerte**: Blut- und Urinproben, Gewebeproben bei Ratten

=> zeitabhängige Verteilung und Speicherung in verschiedenen Geweben

=> Modellierung als Multi-Kompartment-Modell

## **Modellierung des AL-Metabolismus**

- i) Al wird aufgenommen (oral oder intravenös), kommt ins **Blut**
- ii) Al verteilt sich vom Blut in das umliegende Gewebe/Organe
- iii) dynamisches Gleichgewicht zwischen Blut und periphären Gewebe-Speichern
- iv) Blut wird über Leber/Niere ausgeschieden

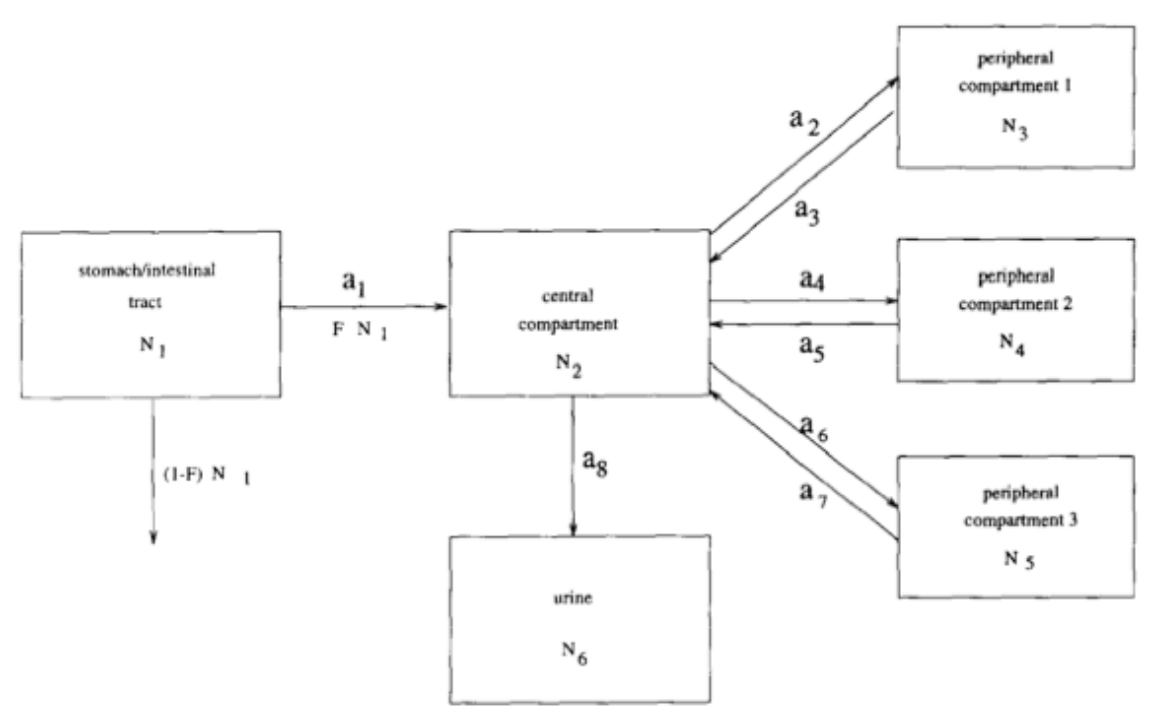

Hohl, …, Nolte, Ittel, *Nucl. Inst. Meth.* B **92** (1994) 478

Erhalte Übergangsraten zwischen (Lebensdauern) und Volumina der Kompartimente aus der Simulation durch Parameterfit => Hilfe für die physiologische Zuordnung

## **Unterschiedlich große Kompartimente**

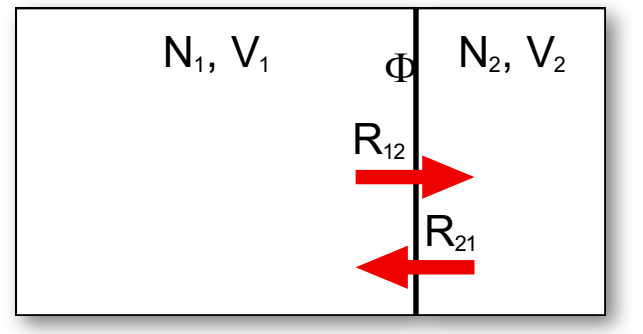

$$
\begin{array}{c}\n\mathbb{E}\left[\n\begin{array}{cc}\nN_{2}, V_{2} \\
\hline\n\end{array}\n\right] & \text{Teilchenaustausch durch Interface der Fläche ①:} \\
\frac{dN_{12}}{dt} = k_{12} \Phi \frac{N_{1}}{V_{1}} & \frac{dN_{21}}{dt} = k_{21} \Phi \frac{N_{2}}{V_{2}}\n\end{array}
$$

Änderungen der Anzahlen (Gesamtanzahl bleibt erhalten):

$$
\frac{dN_1}{dt} = -\frac{dN_{12}}{dt} + \frac{dN_{21}}{dt} \qquad \qquad \frac{dN_2}{dt} = -\frac{dN_1}{dt}
$$

Änderungen der entsprechenden Dichten:

$$
\frac{d N_1}{dt V_1} = \frac{1}{V_1} \frac{d N_1}{dt} = \frac{\tilde{k}_{21} N_2}{V_1 V_2} - \frac{\tilde{k}_{12} N_1}{V_1 V_1} \qquad \qquad \frac{d N_2}{dt V_2} = \frac{V_1}{V_2} \frac{d N_1}{dt V_1}
$$

=> Simulationen mit Teilchenzahlen, Dichten "on the fly"

#### **Ergebnisse**

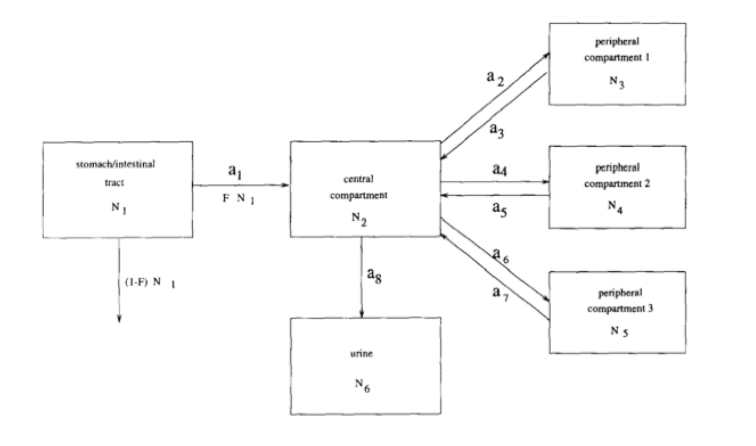

Drei Gewebetypen (Kompartimente) reichen, um die Messwerte zu beschreiben => schnelles, mittleres und langsames Kompartiment

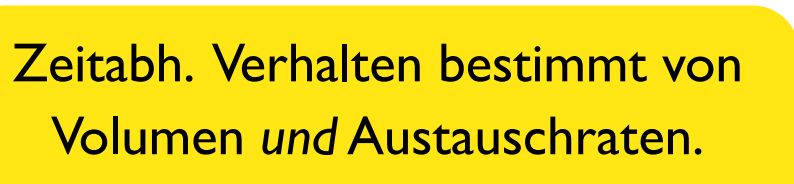

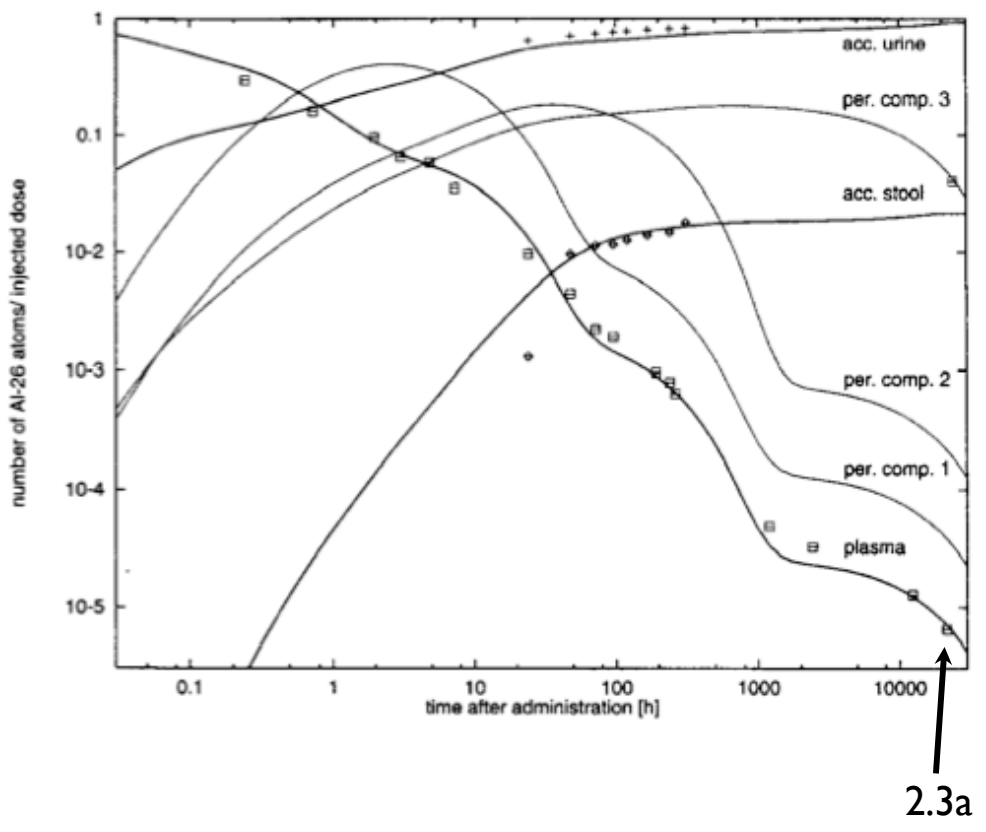

<sup>26</sup>Al konnte nach mehr als zwei Jahren immer noch im Blut nachgewiesen werden => Speicherung in den Knochen

#### **Complex Pathway Simulator**

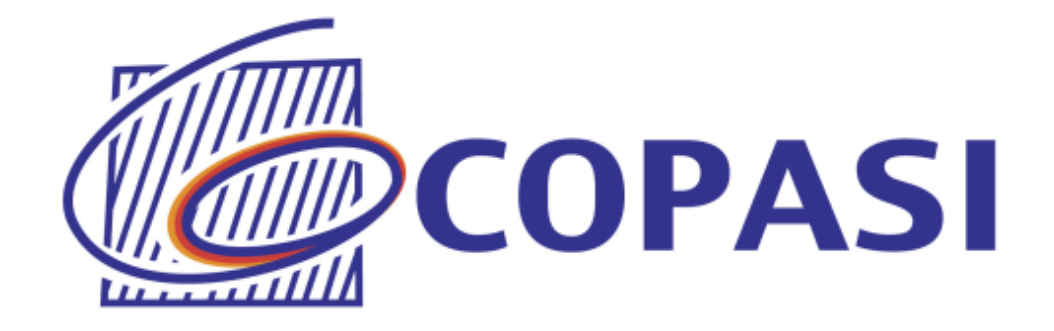

#### Entwickelt in den Gruppen von Pedro Mendes (Virginia Bioinf. Inst.) und Ursula Kummer (EML HD)

"COPASI is a software application for simulation and analysis of biochemical networks."

http://www.copasi.org/

#### **Copasi-Features**

#### **Current Features:**

- $Model:$ 
	- o Chemical reaction network.
	- o Arbitrary kinetic functions.
	- o ODEs for compartments, species, and global quantities.
	- o Assignments for compartments, species, and global quantities.
	- o Initial assignments for compartments, species, and global quantities.
- Analysis:
	- o Stochastic and deterministic time course simulation
	- o Steady state analysis (including stability).
	- o Metabolic control analysis/sensitivity analysis.
	- · Elementary mode analysis.
	- o Mass conservation analysis.
	- o Time scale separation analysis
	- o Calculation of Lyapunov exponents.
	- o Parameter scans.
	- o Optimization of arbitrary objective functions.
	- . Parameter estimation using data from time course and/or steady state experiments simultaneously.
- Graphical User Interface (CopasiUI)
	- o Sliders for interactive parameter changes.
	- o Plots and Histograms.
- Command Line (CopasiSE) for batch processing.
- SBML import (L1V1+2, L2V1-3) and export (L1V2, L2V1-3).
- Loading of Gepasi files.
- . Export to Berkeley Madonna, XPPAUT, and C source code of the ODE system generated from the model.
- . Versions for MS Windows, Linux, Mac OS X, and Solaris SPARC.

We keep a list of currently known problems in COPASI.

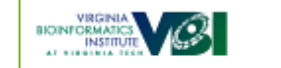

By the Mendes group at VBI and Kummer group at EML Research.

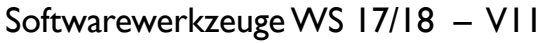

 $EML$ 

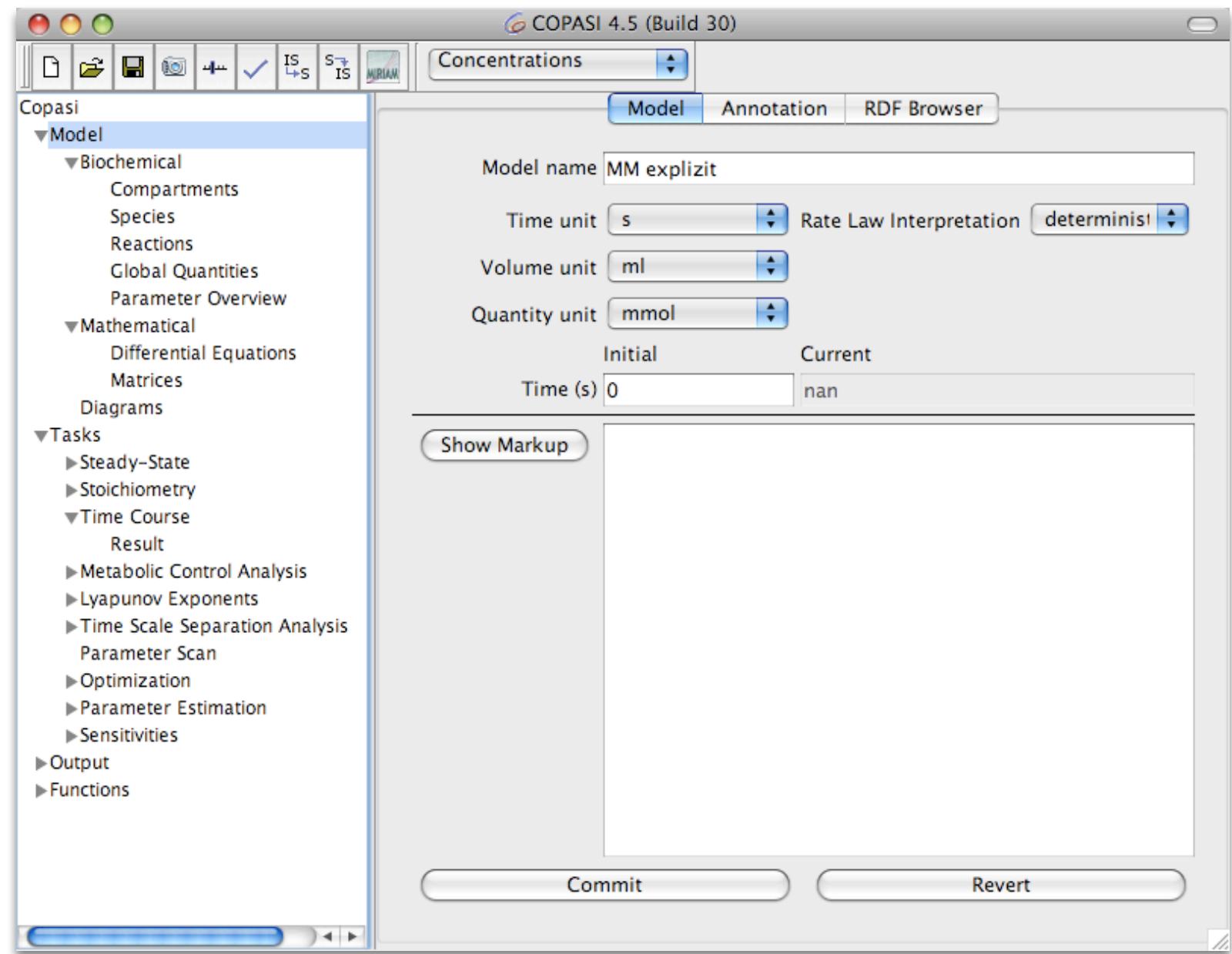

### **Enzyme: Michaelis-Menten-Kinetik**

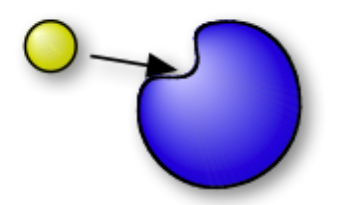

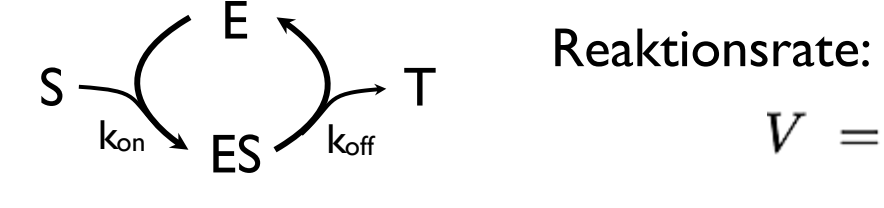

$$
V\,\,=\,\,k_{off}ES
$$

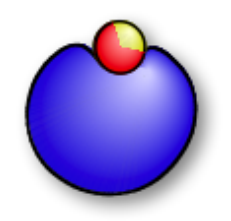

Steady state:

$$
k_{on}E\cdot S\ =\ k_{off}ES
$$

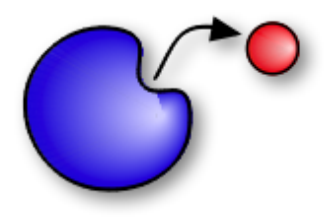

$$
ES~=~\frac{k_{on}~E\cdot S}{k_{off}}~=~\frac{E\cdot S}{K_M}
$$

## **Die Gleichung**

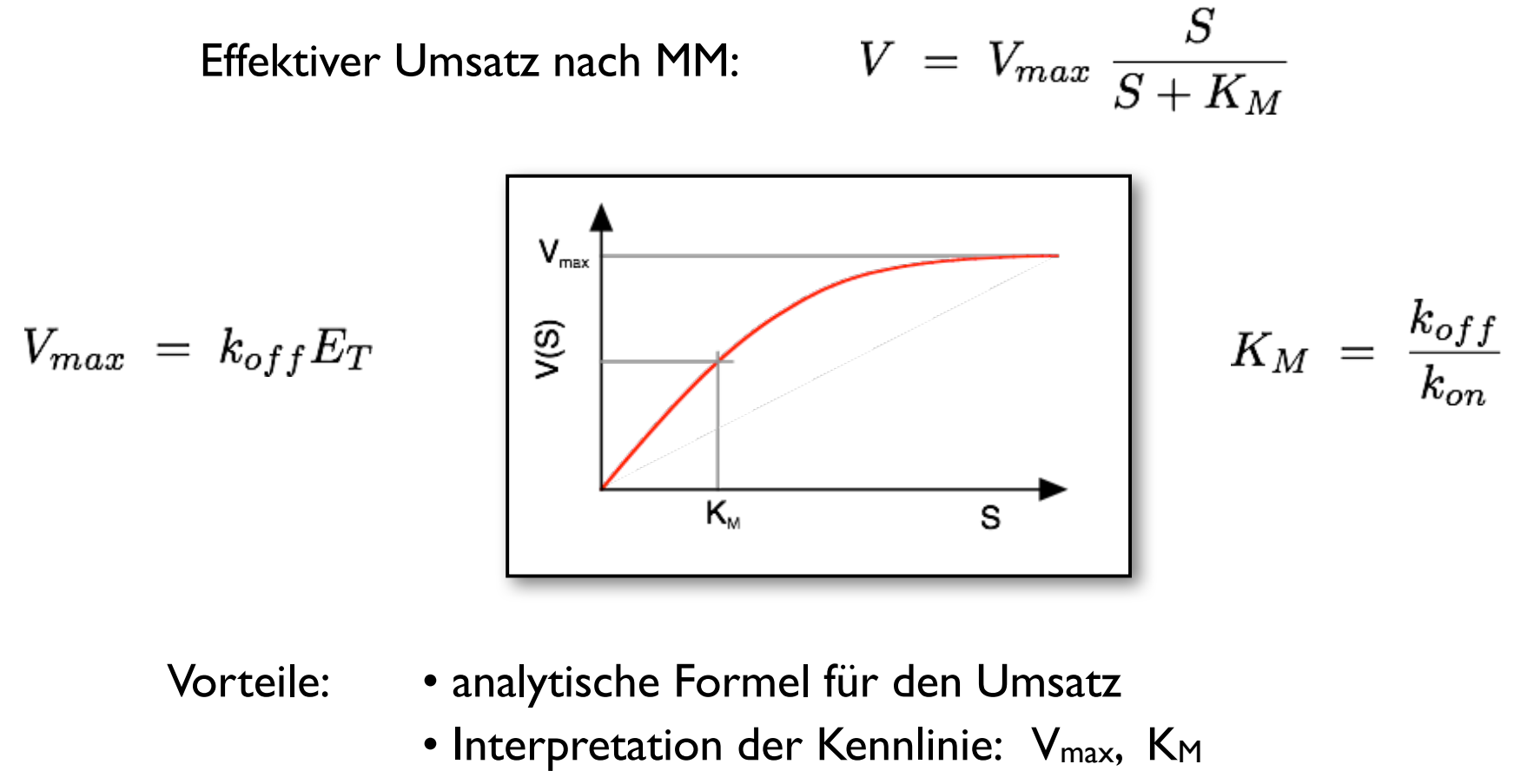

- Enzym kann ignoriert werden
- Aber: weniger kinetische Informationen  $k_{on}$ ,  $k_{off}$ ,  $E_T$  =>  $V_{max}$ ,  $K_M$

## **MM vs. explizite Modellierung**

Wenn E verschiedene Substrate katalysiert => MM geht nicht

6 Copasi Plot: explizit vs. implizit  $\circ$  $\bigcap$ Print | Save Image | Save Data | Zoom out || Show All | Hide All  $-$  [S]  $|-$  [E]  $|-$  [ES]  $|$  + [T]  $|-$  [S\_m]  $|$  + [T\_m] explizit vs. implizit Zeitverhalten:  $2.5 -$ MM-Kinetik vs. explizite Modellierung  $\overline{2}$  $\frac{1.5}{\text{E}}$ => Einschwingen => anderer Gesamtumsatz $0.5$  $\Omega$ 10 20 40 30 50 60

s

#### **Nochmal: explizit vs. MM**

#### linearer Anstieg von S

![](_page_18_Figure_2.jpeg)

![](_page_19_Picture_7.jpeg)

![](_page_20_Picture_7.jpeg)

![](_page_21_Picture_0.jpeg)

![](_page_22_Picture_7.jpeg)

![](_page_23_Picture_7.jpeg)

![](_page_24_Picture_7.jpeg)

![](_page_25_Figure_0.jpeg)

![](_page_26_Picture_7.jpeg)

![](_page_27_Figure_0.jpeg)

![](_page_28_Figure_0.jpeg)

![](_page_29_Picture_7.jpeg)

## **Vereinfachte Kinetiken**

![](_page_30_Figure_1.jpeg)

#### **Enzyme: Michaelis-Menten-Kinetik**

![](_page_31_Picture_1.jpeg)

$$
S \underset{k_{\text{on}}}{\bigvee} \sum_{ES}^{E} \underset{k_{\text{off}}}{\bigvee} T
$$

Reaktionsrate:

 $V = k_{off}ES$ 

![](_page_31_Picture_5.jpeg)

Steady state:

$$
k_{on}E\cdot S\ =\ k_{off}ES
$$

![](_page_31_Picture_8.jpeg)

$$
ES~=~\frac{k_{on}~E\cdot S}{k_{off}}~=~\frac{E\cdot S}{K_M}
$$

Gesamtmenge an Enzym ist konstant:

$$
E_T = E + ES \quad \Rightarrow \quad ES = E_T \frac{S}{S + K_M}
$$

$$
\text{Umsatz:} \quad V \; = \; V_{max} \; \frac{S}{S + K_M}
$$

# **Die Gleichung**

![](_page_32_Figure_1.jpeg)

- Vorteile: analytische Formel für den Umsatz
	- Interpretation der Kennlinie: V<sub>max</sub>, K<sub>M</sub>
	- Enzym kann ignoriert werden

Aber: weniger kinetische Informationen  $k_{on}$ ,  $k_{off}$ ,  $E_T$  =>  $V_{max}$ ,  $K_M$ 

### **MM vs. explizite Modellierung**

Wenn E verschiedene Substrate katalysiert => MM geht nicht

6 Copasi Plot: explizit vs. implizit  $\sqrt{2}$ Print | Save Image | Save Data | Zoom out || Show All | Hide All  $-$  [S]  $|-$  [E]  $|-$  [ES]  $|$  + [T]  $|-$  [S\_m]  $|$  + [T\_m] explizit vs. implizit Zeitverhalten:  $2.5 -$ MM-Kinetik vs. explizite Modellierung  $\overline{2}$  $1.5$ => Einschwingen  $mmol/ml$ => anderer Gesamtumsatz $0.5$  $\mathbf{0}$  $10\,$ 20 30 40 50  $\Omega$ 60 s

### **Kompetitive Hemmung**

![](_page_34_Figure_1.jpeg)

![](_page_34_Figure_2.jpeg)

Zwei Pfade:

$$
E + S \stackrel{k_{on}}{=} FS
$$

=> I verdrängt S

- S << I: weniger freies E verfügbar => weniger ES  $\Rightarrow$  V reduziert  $\tilde{K}_M = K_M (1 + I/K_I)$
- S >> I: S verdrängt I => Inhibition unterdrückt  $=$   $\vee$ <sub>max</sub> unverändert

![](_page_34_Figure_8.jpeg)

## **Nichtkompetitive Inhibition**

![](_page_35_Figure_1.jpeg)

![](_page_35_Figure_2.jpeg)

Analytische Formeln

=> Wirkungsweise von I aus steady state

Anzahl Parameter:

- explizit: kon, koff, E<sub>T</sub>, k<sub>i,on,</sub> k<sub>i,off</sub>, k'<sub>on</sub>, k'<sub>off</sub>
- effektiv: V<sub>max</sub>, K<sub>M</sub>, K<sub>i</sub>

#### **Kooperativität: Hill-Kinetik**

![](_page_36_Picture_1.jpeg)

Archibald Hill (1913): "Bindung des ersten Metaboliten vereinfacht Bindung des/der nächsten." Wurde formuliert um die kooperative Bindung von Sauerstoff an Hämoglobin zu erklären (n = 2.8 ... 3.0)

![](_page_36_Picture_3.jpeg)

 $K = \frac{E \cdot S}{ES}$ Zum Vergleich: E + S <=> ES Anteil an besetzten Bindungstaschen

Mehrere Substrat-Moleküle gleichzeitig:  $E + n S \leq S$ 

$$
Y~=~\frac{S^{n'}}{S^{n'}+K^{n'}}
$$

Hill-Koeffizient: 1 ≤ n' ≤ n

![](_page_36_Figure_8.jpeg)

### **Wann effektive Kinetiken?**

#### **Pro: Contra:**

- weniger Aufwand (Modell, Simulation, Parameter)
- analytische Lösungen für einfache Systeme
- korrekter Steady state
- weniger Parameter
	- => weniger kinetische Informationen
- falsches dynamisches Verhalten

"Effektive Kinetiken brauchbar für langsame Signale"

"langsam" = Relaxationszeiten aller Zwischenschritte deutlich kürzer als Änderungen des Signals

#### **Woher bekommt man die Daten?**

- Experten fragen
- Originalartikel lesen
- lesen lassen:
	- => Student, HiWi
	- => Datenbanken

#### **Pfade: KEGG kinetische Daten: SABIO-RK**

![](_page_38_Picture_9.jpeg)

http://www.genome.jp/kegg/ http://sabio.villa-bosch.de/welcome\_new.jsp?

![](_page_38_Picture_11.jpeg)

![](_page_39_Figure_0.jpeg)

## **Inside KEGG**

![](_page_40_Figure_1.jpeg)

### **Raten: SABIO-RK**

#### What is SABIO-RK? **TOP**

The SABIO-RK (System for the Analysis of Biochemical Pathways - Reaction Kinetics) is a web-based application based on the SABIO relational database that contains information about biochemical reactions, their kinetic equations with their parameters, and the experimental conditions under which these parameters were measured. It aims to support modellers in the setting-up of models of biochemical networks, but it is also useful for experimentalists or researchers with interest in biochemical reactions and their kinetics. Information about reactions and their kinetics can be exported in SBML (Systems Biology Mark-Up Language &) format.

This project is sponsored by the Klaus Tschira Foundation @ and partially by the German BMBF (Bundesministerium fi¿1/2r Bildung und Forschung).

#### Data Provenance **TOP**

There are two main sources for the data contained in SABIO. Most of the reactions, their association with pathways and their enzymatic classification, is extracted from the KEGG (KEGG: Kyoto Encyclopedia of Genes and Genomes) @ database. The other main source of data are publications. The reaction kinetics data are obtained by manual extraction from literature sources and curated.

## **Suche in SABIO-RK**

![](_page_42_Figure_1.jpeg)

![](_page_43_Picture_7.jpeg)

## **Zusammenfassung**

Dynamische Simulationen:

- zeitliches Verhalten
- steady state = stationäre Lösung des DGL-Systems
- Puffergrößen und Reaktionsraten

Copasi:

• Simulation und Analyse chemischer Reaktionen

Vereinfachte Kinetiken:

- hilft im steady state, problematisch bei zeitabh. Prozessen
- Bsp: kinetische Isolierung von Signalpfaden

Simulationsparameter?

- KEGG Pfade
- SABIO-RK: hand-kurierte Reaktionsparameter

## **Systems Biology Markup Language**

![](_page_45_Picture_1.jpeg)

XML-Dialekt für Speicherung und Austausch biochemischer Modelle

=> Archivierung

=> Transfer von Modellen in andere Softwaretools

#### **Acknowledgements**

We are deeply indebted to the many funding agencies and organizations that have supported SBML over the years.

Since 2003, primary support for the continued development of SBML, as well as supporting software and activities, has come from the National Institute of General Medical Sciences (NIH/NIGMS) & under grants R01 GM070923 and R01 GM077671. Additional support is provided by the California Institute of Technology & (USA) and Keio University & (Japan).

The development of SBML from its inception through 2003 was principally funded by the Japan Science and Technology Agency & under the ERATO Kitano Symbiotic Systems Project &.

Additional support has in the past been provided by the following organizations and agencies: the Systems Biology **Institute**  $\mathcal{P}$  (Japan), the **University of Hertfordshire**  $\mathcal{P}$  (UK), the **Molecular Sciences Institute**  $\mathcal{P}$  (USA), the National Human Genome Research Institute  $\mathcal{O}(USA)$ , the International Joint Research Program of NEDO  $\mathcal{O}$ (Japan), the **ERATO-SORST** & Program of the Japan Science and Technology Agency (Japan), the **Ministry of** Agriculture & (Japan), the Ministry of Education, Culture, Sports, Science and Technology & (Japan), the BBSRC e-Science Initiative & (UK), the DARPA IPTO Bio-Computation Program & (USA), the Army Research Office's Institute for Collaborative Biotechnologies  $\mathcal{O}(USA)$ , and the Air Force Office of Scientific Research  $\mathcal{O}(USA)$ .

#### **SBML <= XML**

XML = eXtensible Markup Language

- hierarchische Baumstruktur:
	- => Schachtelung von <Object> … </Object> oder <Objekt [Parameter…]/>
- genau ein Wurzelobjekt: <sbml...>

Aktuelle Dialekte: siehe http://sbml.org/Documents/Specifications

![](_page_46_Figure_6.jpeg)

### **Was ist enthalten?**

beginning of model definition list of function definitions (optional) list of unit definitions (optional) list of compartment types (optional) list of species types (optional) list of compartments (optional) list of species (optional) list of parameters (optional) list of initial assignments (optional) list of rules (optional) list of constraints (optional) list of reactions (optional) list of events (optional) end of model definition

# **Ein Beispiel**

</sbml>

 $E + S \leq E > ES = > E + P$ kon koff kcat

<?xml version="1.0" encoding="UTF-8"?> <sbml level="2" version="3" xmlns="http://www.sbml.org/sbml/level2/version3"> <model name="EnzymaticReaction"> <listOfUnitDefinitions> <unitDefinition id="per\_second"> <listOfUnits> <unit kind="second" exponent="-1"/> </listOfUnits> </unitDefinition> <unitDefinition id="litre\_per\_mole\_per\_second"> <listOfUnits> <unit kind="mole" exponent="-1"/> <unit kind="litre" exponent="1"/> <unit kind="second" exponent="-1"/> </listOfUnits> </unitDefinition> </listOfUnitDefinitions> <listOfCompartments> <compartment id="cytosol" size="1e-14"/> </listOfCompartments> <listOfSpecies> <species compartment="cytosol" id="ES" initialAmount="0" name="ES"/> <species compartment="cytosol" id="P" initialAmount="0" name="P"/> <species compartment="cytosol" id="S" initialAmount="1e-20" name="S"/> <species compartment="cytosol" id="E" initialAmount="5e-21" name="E"/> </listOfSpecies> <listOfReactions> <reaction id="veq"> <listOfReactants> <speciesReference species="E"/> <speciesReference species="S"/> </listOfReactants> <listOfProducts> <speciesReference species="ES"/> </listOfProducts> <kineticLaw> <math xmlns="http://www.w3.org/1998/Math/MathML"> <apply> <times/>

<ci>cytosol</ci> <apply> <minus/> <apply> <times/> <ci>kon</ci> <ci>E</ci> <ci>S</ci> </apply> <apply> <times/> <ci>koff</ci> <ci>ES</ci> </apply> </apply> </apply>  $<$ /math $>$ <listOfParameters> <parameter id="kon" value="1000000" units="litre\_per\_mole\_per\_second"/> <parameter id="koff" value="0.2" units="per\_second"/> </listOfParameters> </kineticl aw> </reaction> <reaction id="vcat" reversible="false"> <listOfReactants> <speciesReference species="ES"/> </listOfReactants> <listOfProducts> <speciesReference species="E"/> <speciesReference species="P"/> </listOfProducts> <kineticLaw> <math xmlns="http://www.w3.org/1998/Math/MathML"> <apply> <times/> <ci>cytosol</ci> <ci>kcat</ci> <ci>ES</ci> </apply>  $\le$ /math $>$ <listOfParameters> <parameter id="kcat" value="0.1" units="per\_second"/> </listOfParameters> </kineticl aw> </reaction> </listOfReactions> </model>

#### **Nochmal:**

```
E + S \leq E > ES = > E + Pkon
        koff
                    kcat
```

```
<?xml version="1.0" encoding="UTF-8"?>
<sbml level="2" version="3" xmlns="http://www.sbml.org/sbml/level2/version3">
  <model name="EnzymaticReaction">
    <listOfUnitDefinitions>
       :
     </listOfUnitDefinitions>
    <listOfCompartments>
       <compartment id="cytosol" size="1e-14"/>
    </listOfCompartments>
    <listOfSpecies>
       <species compartment="cytosol" id="ES" initialAmount="0" name="ES"/>
       \leqspecies compartment="cytosol" id="P" initialAmount="0" name="P"/><species compartment="cytosol" id="S" initialAmount="1e-20" name="S"/>
       <species compartment="cytosol" id="E" initialAmount="5e-21" name="E"/>
    </listOfSpecies>
    <listOfReactions>
       :
    </listOfReactions>
```

```
</model>
```

```
</sbml>
```
#### **Details: Einheiten**

![](_page_50_Figure_1.jpeg)

SBML Software Guide/SBML Software Matrix - SBML.org

Shttp://sbml.org/SBML\_Software\_Guide/SBML\_Software\_Matrix

· Q- Google

 $\bigcap$ 

Π

#### **SBML Software Matrix**

 $\bullet$ 

 $000$ 

This matrix provides an at-a-glance summary of software known to us to provide some degree of support for reading, writing, or otherwise working with SBML. The columns' meanings are explained below. For a list of longer descriptions grouped into themes, please see our SBML Software Summary page.

![](_page_51_Picture_38.jpeg)

# **Import nach Copasi**

![](_page_52_Picture_10.jpeg)

#### **Details: eine Reaktion**

![](_page_53_Picture_107.jpeg)

SoftwarewerkzeugeWS 17/18 – V11

#### **SBML lesbar machen**

![](_page_54_Picture_1.jpeg)

![](_page_54_Picture_28.jpeg)

#### http://webservices.cs.uni-tuebingen.de/

Dräger A, Planatscher H, Wouamba DM, Schröder A, Hucka M, Endler L, Golebiewski M, Müller W, and Zell A: "SBML2LaTeX: Conversion of SBML files into human-readable reports", Bioinformatics 2009

### **Drei Minuten später:**

convert 07ff0064-6af4-4eb5-bea1-906da1fbcd86-request.pdf Please download your result here: SBML Model Report Submit another file **Model name: "EnzymaticReaction" SANDRATEX** June 30, 2009 1 General Overview This is a document in SBML Level 2 Version 3 format. Table 1 gives an overview of the quantities of all components of this model. Table 1: The SBML components in this model. All components are described in more detail in the following sections. Element Quantity Element Quantity  $\bf{0}$ compartment types compartments 1 species types  $\bf{0}$ species  $\boldsymbol{\varDelta}$  $\theta$  $\theta$ events constraints  $\overline{2}$ reactions function definitions  $\theta$ unit definitions  $\overline{c}$  $\bf{0}$ global parameters initial assignments  $\bf{0}$  $\boldsymbol{0}$ rules

#### 2 Unit Definitions

This is an overview of seven unit definitions. The units substance, volume, area, length, and time are predefined by SBML and not mentioned in the model.

2.1 Unit per second

Definition  $s^{-1}$ 

2.2 Unit litre\_per\_mole\_per\_second

Definition  $mol^{-1} \cdot l \cdot s^{-1}$ 

#### 2.3 Unit substance

Notes Mole is the predefined SBML unit for substance.

Definition mol

#### 2.4 Unit volume

Notes Litre is the predefined SBML unit for volume.

Definition 1

#### 2.5 Unit area

Notes Square metre is the predefined SBML unit for area since SBML Level 2 Version 1. Definition  $m<sup>2</sup>$ 

#### 2.6 Unit length

Notes Metre is the predefined SBML unit for length since SBML Level 2 Version 1.

Definition m

#### 2.7 Unit time

Notes Second is the predefined SBML unit for time.

Definition s

#### 3 Compartment

This model contains one compartment.

![](_page_57_Picture_37.jpeg)

#### 3.1 Compartment cytosol

This is a three-dimensional compartment with a constant size of  $10^{-14}$  litre.

#### 4 Species

This model contains four species. Section 6 provides further details and the derived rates of change of each species.

![](_page_57_Picture_38.jpeg)

#### **5 Reactions**

This model contains two reactions. All reactions are listed in the following table and are subsequently described in detail. If a reaction is affected by one or more modifiers, the identifiers of the modifier species are written above the reaction arrow.

![](_page_57_Picture_39.jpeg)

![](_page_58_Picture_7.jpeg)

![](_page_59_Figure_0.jpeg)

## **es gibt bereits sehr viele Modelle**

![](_page_60_Picture_16.jpeg)

#### **Klausur-relevanter Vorlesungsstoff**

![](_page_61_Picture_93.jpeg)

Am Ende von V13 können zur Klausurvorbereitung Fragen zur gesamten Vorlesung gestellt werden.